**http://www-adele.imag.fr/users/Didier.Donsez/cours**

#### **Le Langage PERLPractical Extraction and Reporting Language**

Didier DONSEZ Université Joseph Fourier –Grenoble 1PolyTech'Grenoble LIG/ADELE**Didier.Donsez@imag.fr,Didier.Donsez@ieee.org**

# Pourquoi un nouveau langage ?

- Langages de Programmation (C, C++, ADA, Pascal, ...)
	- П Manipulation/Traitement de Données Complexes
- Langages de Commande (SH, CSH, ...)
	- H Manipulation de Fichiers / Répertoires
	- П Lancement de Processus (Commande, Pipeline)
- $\sim$  Utilitaires de Conversion / Formatage (GREP,SED,AWK)
	- H Conversion de chaînes (pattern matching)
	- П Traitement de Fichiers ligne à ligne (repporting, logging, ...)

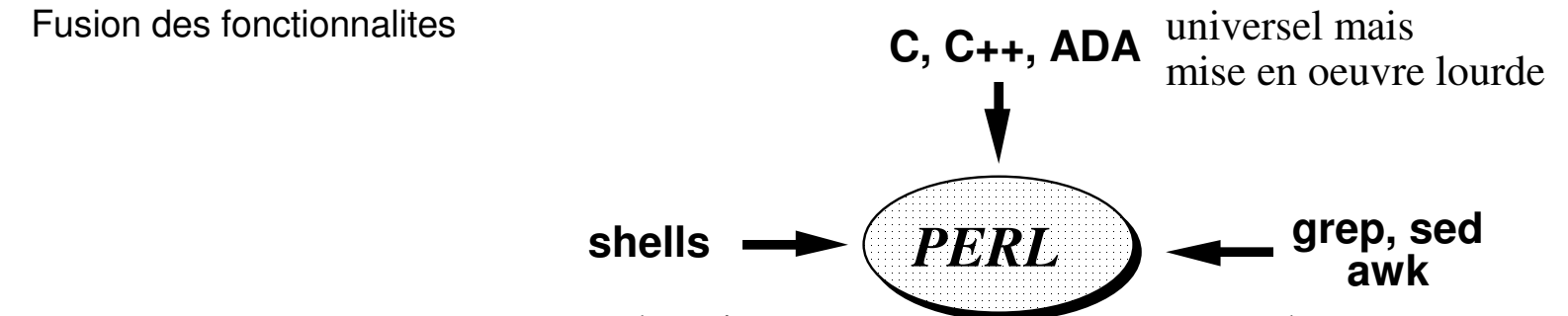

pas de traitement sur le contenu

pas de structure de contrôle

- le langage PERL (Larry Wall) Practical Extraction and Reporting Languageprogrammation complexe manipulation d'expressions régulières
	- exécution de processus ...

Utilisation : Administration système, CGI

H

#### Variables Scalaires \$var

#### н **Notation**

- \$nom\_variableГ
- initialisation par défaut : valeur undef ( "0" ou chaîne vide)  $\blacksquare$
- Γ Pas de déclaration (attention au déboggage)
- Γ Globales par défaut, Locales si spécifiées (local())
- Г Variable spéciale  $\varsigma$  contient le résultat de la dernière expression évaluée. C'est la variable des notations abrégées
- г **Nombres** 
	- **Littéraux entiers** Г
		- $-67$ 
			- 0377 -0xff■
	- Littéraux flottants (équivalent au double du C) Г
		- $-1.234$   $+5.6$   $-78.9$
		- $\blacksquare$  12.3E4  $-0.123e-45$
- г Chaînes

Γ

Γ

Γ

Γ

Γ Γ

L

■ 'coucou' Γ

- 
- # coucou<br># c'est pas gagné! 'c\'est pas gagné!' # c'est pas gagné! 'A bientôt  $\n\begin{bmatrix} n' \\ n \end{bmatrix}$ <br>"A bientôt  $\ln$ " # A bientôt suivi d'un # retour a la ligne "coucou \177" # coucou suivi d'un blanc et d'un delete `who | grep toto`  $\#$  le résultat de l'execution de la ligne de commande

#### н Interpolation de Variables dans une chaine

- $\blacksquare$ > afficharg <sup>p</sup>ierre paul
- L print "@ARGV";<br>
print @ARGV;<br>
# pierrepaul # # pierrepaul
- L print @ARGV;<br>
print '@ARGV\n';<br>
# @ARGV\n

print '@ARGV\n';

- 
- 
- L \$var = "appréc"; \$variable ="beau !";
- L print "c'est \$variable" # c'est beau !
- ж. print "c'est \${var}iable";
- (c) Didier Donsez, 1997-2008, PERL (c) Didier Donsez, 1997-2008, PERL

3

#### **Opérateurs**

- Nombres
	- **p** opérateurs C : +  $-$  \* /  $\frac{6}{6}$  ++  $-$
	- **exponentiation**  $** 2 ** 3 == 8$
	- logique && || <mark>!</mark>
- **Affectations** 
	- $\bullet$  \$a = 3;
	- $\bullet$  \$b = \$b \* 2;
	- $\bullet$  \$c = 4 + (\$a=3);
	- $\bullet$  \$d = \$e = 5;
	- $\bullet$  \$b \*= 2;
	- $\bullet$  \$b \*= \$a
	- $\bullet$  \$str .= "world";

F. **Fichiers**  $-r$   $-w$   $-d$   $-f$   $-r$   $\ldots$   $-r$  \$a

#### Opérateurs de chaîne

- $\mathbf{r}$  affectation .
	- Γ \$qui = "world";
	- Γ  $$str1 = "Hello \$ qqui";<br> $$str2 = 'Hello \$ qqui";<br> $$str3 = "Hello \$ qguii"<br> $$4"hello \$ qqui"

- Γ  $$str2 = 'Hello$   $$qui';$ Γ
- \$str = <<IDENTIFICATEUR;
- Γ plusieurs lignes
- **LEARTIFICATEUR** Γ
- $\bullet$  \$dochtml = << $\text{Fin}\_\text{Doc};$ Γ
- Γ <HTML>
- <HEAD><TITLE>Reponse</TITLE></HEAD>Γ
- Γ <BODY>
	- <A HREF="http://perl.com">Des info sur Perl</A>
- Г </BODY>
- $\blacksquare$  </HTML> Г
- Г Fin Doc
- concaténation .  $\mathcal{C}$ 
	- Γ "hello" . "world" # "helloworld"
- $\overline{\phantom{a}}$ répétition <sup>x</sup>

 $\mathbf{r}$ 

- "cou"  $\times$  2 Г # "coucou"
	- "hip "  $x$  (2+1) . "hourra"  $\qquad$  # "hip hip hip hourra"
- $\mathcal{L}_{\mathcal{A}}$  extraction substr
	- ×. substr("hourra",  $1, 2$ )  $\# == "ou"$
- $\mathcal{L}_{\mathcal{A}}$  position index
	- **i** index("hourra", "ou" )  $# == 1$ Г
- m. pattern matching<br> $\bullet$  \$a =  $\gamma$  /pat/
	- $\blacksquare$  $#$  VRAI si "pat" est dans \$a
	- \$a =˜ s/pat/pot/ # substitution des "pat" en "pot" dans \$a $\blacksquare$
	- L \$a =˜ tr/a-z/A-Z/ # conversion dans \$a
- conversions binaires
	- $\bullet$  \$hex32 = pack("CCCC",140,186,65,25);  $\mathbf{r}$
	- ×.  $@$ valeurs = unpack(" $C^*$ ", "bonjour");

г

- Bloc d'instruction
	- n {
	- п inst1;
	- Π inst2;
	- п ... ;
	- п derniere\_inst;
	- × .,
- $\mathbf{r}$ **Expression de condition** 
	- **Example 2** chaîne vide ou chaîne "0" FAUSSE  $\mathbf{r}$ sinon

n VRAI

- п ×. if / unless
	- $\blacksquare$  if (expr ) { ×
	- п inst\_si\_vrai;
	- n ... ;
	- п } else {
	- n inst\_si\_fausse;
	- п ... ;
	- п }
	- п if (exp1) {
	- п inst\_si\_exp1\_vrai;
	- п ... ; } elsif(exp2) {
	- n п inst\_si\_exp1\_fausse\_et\_exp2\_vrai;
	- Π ... ;
	- п } else {
	- п inst\_si\_exp1\_fausse\_et\_exp2\_fausse;
	- п ... ;
	- n }
	- ×. unless (expr ) {
	- n inst\_si\_fausse;
	- п ... ;
	- Π } else {
	- п inst\_si\_vrai;
	- п ... ; }

п

(c) Didier Donsez, 1997-2008, PERL (c) Didier Donsez, 1997-2008, PERL

- $\mathbf{r}$  while / until
	- Γ while (expr ) {
	- Γ inst\_tantque\_expr\_vrai;
	- Γ ... ;
	- Γ }
	- Γ until (expr ) {
	- Γ inst\_tantque\_expr\_fausse;
	- Γ ... ;<br>}
	- ٠ ■ }
- $\mathcal{L}_{\mathcal{A}}$ ■ for (comme en C)
	- $\blacksquare$ for (init\_expr; test\_expr; incr\_expr ) {
	- Г inst1;
	- Г ... ;
	- Г ■ }
	- Г init\_expr;
	- Г while (test\_expr) {
	- Г inst1;
	- Г ... ;
	- Г incr\_expr;<br>}
	- Г ■ }
- $\overline{\phantom{a}}$  foreach
	- foreach \$i ( @liste) { # \$i local a la boucle٠
	- Г inst1;
	- Г ... ;
	- Г }
	- Г  $@val = (2, 5, 9);$
	- Г foreach \$n ( @val ) { # \$n référence \$val[]
	- Г  $\text{\$n}$  \*= 3; }
	- Г
	- ٠ # on a maintenant  $@val = (6, 15, 27)$

```
\blacksquare last
         sortie de boucle (for, foreach, while) et de blocs indépendants {} ( c'est à dire autre que if(){} )
        while( exp1 ) {inst1;
if( exp2 ) {inst2;last; # sortie du while
          }
inst3;}
# reprise du last\mathbf{r} next
        while( exp1 ) {inst1;
if( exp2 ) {inst2;
next; # saut de la suite corps du while}
inst3;
# reprise du next}■ redo
\overline{\phantom{a}}
while( exp1 ) {
# reprise du redoinst1;
if( exp2 ) {inst2;
redo; # saut au début du corps du while# sans réévaluation de exp1}
inst3;}
```
 $\blacksquare$ blocs étiquetés

```
abbat, next et redo sur boucles ou blocs imbriqués
      \blacksquareEXTERIEUR:
for($i=1; $i<=10; $i++ ) {INTERIEUR:
for($j=1; $j<=10; $j++ ) {if(\frac{\pi}{3}j==63) {

print "$i fois $j égal 63 ! /n";
          last EXTERIEUR;}
if($i<=$j) {
next EXTERIEUR;}}}n modificateur d'expression

expression if exprtest; # if(exprtest){expression;}expr while exprtest; # while (exprtest){expr;}
expr unless exprtest; # unless(exprtest){expr;}expr until exprtest; # until (exprtest){expr;}88, ||, ?:
```
ceci && cela; ceci || cela;exptest ? expsi : expsinon

m.

 $\mathcal{L}_{\mathcal{A}}$ 

#### Listes et Tableaux @

 $\mathcal{L}_{\mathcal{A}}$  Représentation Littérale (1, 2, 3 ) ("coucou", 4.5) () $(1..3)$  #  $(1, 2, 3)$  $(3.3 \ldots 6.1)$  #  $(3.3, 4.3, 5.3)$  Variables Tableaux @ et Affectation $@tab = (1,2,3);$  $@TAB = (4,5,6);$  @chiffres = (0, @tab, @TAB, 7, 8, 9); $(\$a,\$b,\$c)$  =  $\omega$ tab; #  $\$a=1$ ;  $\$b=2$ ;  $\$c=3$ ;  $(\$a, \$b)$  =  $@TAB$ ; #  $\$a=4$ ;  $\$b=5$ ;  $(Sa, @TAB) = @tab; # \$a=1; @TAB=(2,3);$  $@tab = @TAB = @chiffres;$  $\mathcal{L}_{\mathcal{A}}$  Accès aux éléments $@tab = (1,2,3);$  $a = $tab[0];$  $$b = $tab[$a];$  $d = $tab[10];$  # \$d contient undef  $\omega$ tab2 =  $\omega$ tab[0,2]; #  $\omega$ tab2 = (1,3);  $$tab2[3]=7$ ;  $\# @tab2=(1,3,undef,7);$  $\mathcal{L}_{\rm{max}}$ **Bornes**  \$#tab représente l'indice supérieur de @tab\$[tab représente l'indice inférieur de @tab

#### Listes et Tableaux @

- Opérateurs push() et pop()
	- $\blacksquare$  $\omega$ tab = (1,2); \$a = 3;
	- $\blacksquare$ push( $@tab, \$a$ );  $#@tab=(@tab, \$a);$
	- push( @tab, 4,5,6); # @tab=(@tab,4,5,6);
	- $\bullet$  \$b = pop( @tab ); # @tab=(1,2,3,4,5); \$b=6;
- Opérateurs shift() et unshift()
	- $\blacksquare$  $\omega$ tab = (2,3); \$a = 1;
	- П unshift( $@tab,$  $@tab;$   $#@tab=$  $(a,@tab);$
	- unshift( @tab, -1,0); # @tab=(-1,0,@tab);
	- $\blacksquare$  $$b = shift($   $@tab$  );  $#$   $@tab=(0,1,2,3)$ ;  $$b=-1$ ;
- Opérateurs reverse() et sort()
	- $\bullet$   $\mathcal{Q}$ tab = (1,3,5,0,2,4);
	- H  $\omega$ tab = reverse( $\omega$ tab); #  $\omega$ tab=(4,2,0,5,3,1);
	- $\blacksquare$  $@tab = sort(@tab); #@tab = (0,1,2,3,4,5);$
	- $\blacksquare$  $@$ tab = sort {\$a > \$b}  $@$ tab;
	- $\blacksquare$  @tabstr = sort("petit","moyen","grand");
		- #  $@$ tabstr = ("grand","moyen","petit");
- Opérateur chop()

П

- П chop(@tabstr); # @tabstr=("gran","moye","peti");
- $\sim$  Paramètres du programme
	- П @ARGV

#### Tableaux Associatifs %

п Tableaux indexés par des chaînes de caractères

```
П
     Affectation

%tab = ( "coucou", " ca va",123.4, 567);$tab['salut'] = " tout baigne ?";$tab['coucou'] := " ?";$tab{123.4} += 433;
print $tab{"hello"}; # undef
      %copie de tab = %tab;
      \omegaliste = %tab;
Tableaux Associatifs Prédéfinis
П
      $homedir = $ENV{'HOME'};$SIG{'UP'} = 'IGNORE';\mathcal{L}_{\rm{max}} Opérateur keys()
      foreach $k (keys %tab) { print $k $tab{$k} ; }\overline{\mathcal{L}} Opérateur values()
      @listevaleur = values(%tab);
               # @listevaleur=(" ca va ?",567," tout baigne ?") ou
 # @listevaleur=(567," ca va ?"," tout baigne ?") ou 
н
      Opérateur each()
      while( ($cle, $valeur) = each(%tab)) {
           print $cle." ".$valeur;
       }П
      Opérateur delete()
      %tab = ("coucou","ca va ?",123.4,567);
```

```

@element = delete $tab{"coucou"}; # @element=("coucou","ca va") %tab=(123.4,567)
```
#### Sous Routines &

- ä, Définition
	- sub nom\_sous\_routine {inst1;inst2; ... ;
	- }
- Appel &×
- sans paramètre٠
	- while  $(\hat{\mathcal{S}}) = \&\text{fnc}_\text{inc}$  incr  $\mathbf{r}$
	- $\mathbf{r}$ { ... ; }
- × avec paramètre
	- &imprimer("hello","world");  $\mathbf{r}$
- ٠ Résultat

 $\mathbf{r}$ 

г

- ä, le résultat d'une sous routine est le résultat de la dernière expression évaluée.
	- sub somme\_a\_b {
	- п  $a + sb$ ;
	- п • }
	- $a = 2$ ;  $b = 3$ ;
	- п  $c = 8$ somme\_a\_b; #  $c = 5$
	- Tableau de Paramètres @\_
		- п sub somme2 {
			- п  $$[0] + $[1];$
			- п }
			- п  $c = 8$ somme2 (\$a, \$b);
			- sub somme
			- п  $\{\$s = 0:$
			- п foreach  $(Q_+)$  {  $$s += $_$  ; }
			- \$s; # car retour dernière expression évaluée
		- п ■ }
		- ٠  $$c = 8$ somme( $$a, $b, 7, 11$ );<br>les Locales local()
		- Variables Locales
			- $\mathbf{r}$ sub somme {
			- п  $local( $$s$ ) = 0;$
			- п local( $$p0, $p1, $p2, $p3) = @_{?};$
			- п ... ; }
			- п  $$s = 1;$
			- п  $$res = 8$ somme $(1,2,3,4);$ # \$s == 1

### Expressions Régulières (i)

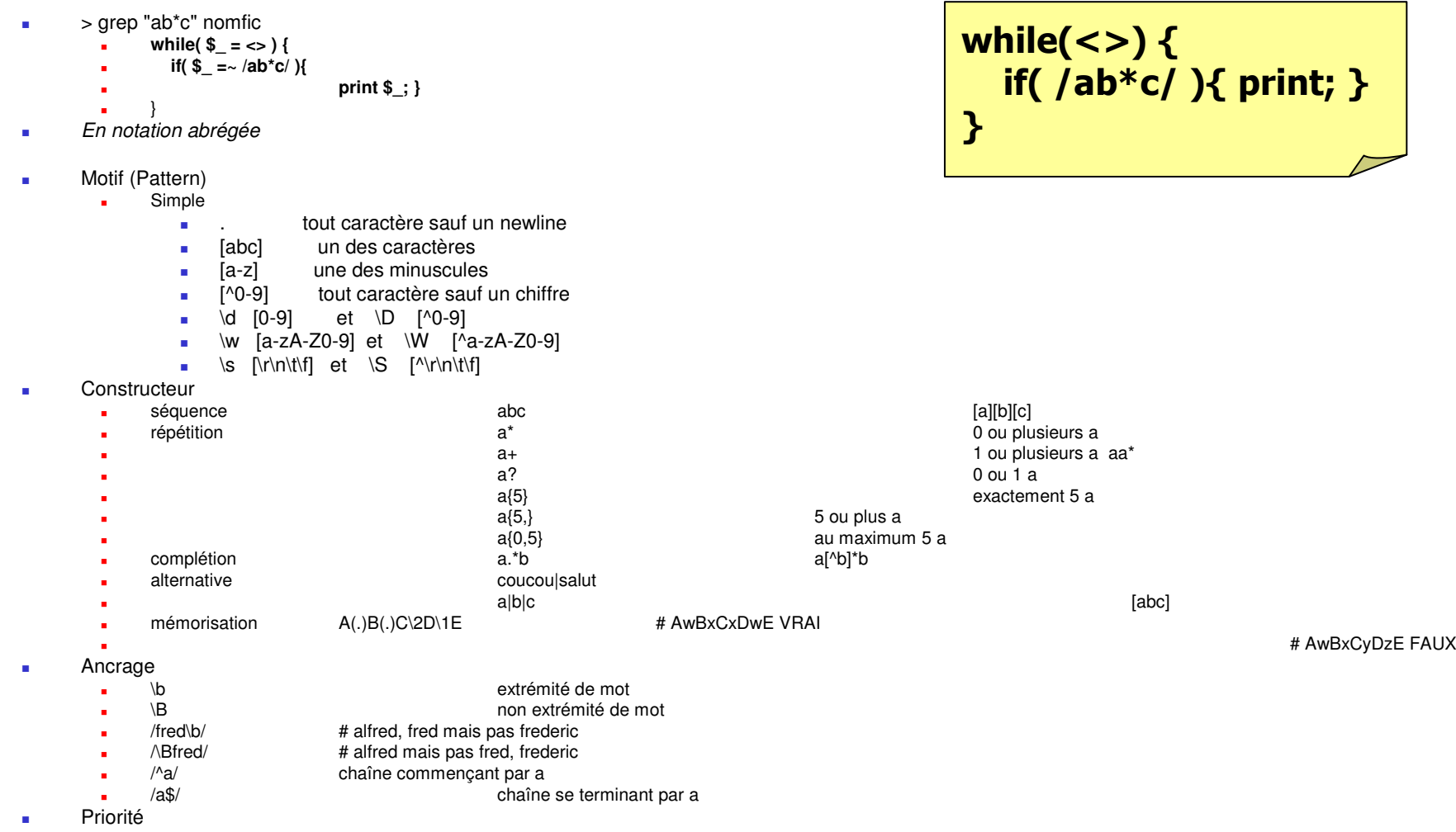

J. Parenthèses > Multiplicateur > Séquences et Ancrages > Alternatives

#### Expressions Régulières (ii)

- Opérateurs =˜ et !˜
- recherche
	- **a** /abc/  $# $_{-} = 7/abc/$  $\mathbf{r}$
	- п  $$str =^{\sim} /abc/$
	- п \$str !˜ /abc/
- substitution
	- $\bullet$  s/abc/def/  $\#\$  $\stackrel{\sim}{\S}$  = s/abc/def/  $\mathbf{r}$
	- × VRAI si \$str contient abc
	- abc п VRAI si \$str NE contient PAS
- ٠ Interpolation de Variables
	- \$strings2search = join("|",@ARGV); n
	- п while $(\ll)$  {
	- п if(/\$strings2search/) { print; }
	- п .,
- **DERECTA Variables Spéciales** 
	- $\bullet$   $\quad$   $\bullet$   $\_$  = "il fait beau et chaud !"; п
	- п /il fait  $(\w+)\W+(\w+)\W+(\w+)/;$
	- $\mathbf{r}$ print 'il fait '. \$3 .' '. \$2 .' '. \$1;
	- п  $(\$shiny, $and, $hot) = /il$  fait  $(\w+)(W+(\w+)(W+(\w+))$ ;
- × **Substitution**

■

■

- $\bullet$   $\quad$   $\bullet$   $\_$  = "beau et chaud";  $\mathbf{r}$
- п  $s/(\w+)(W+(\w+)(W+(\w+)/$3 $2 $1/$; # $ = "chaud et beau"$
- п **Option**
- /abc/i n
- /abc/i /abc/i ignore majuscules-minuscules/<br>/\$strings2search/o construction de l'automate 1 fois pour toute п construction de l'automate 1 fois pour toute
- Π while $(\le)$  {
- п if(/\$strings2search/o) {
- п  $$strings2search =''$ .  $$tab[i++];$
- п # n'est plus pris en compte dans l'automate
- n }} s/abc/def/g

п

remplacement de toutes les occurrences de abc

- Opérateurs split() et join()<br>  $\bullet$  Buliste = splite
	- n  $@$  liste  $@$  = split(':',\$str);<br>\$str = join('###',@lis
	- п \$str  $=$  join('###',@liste);<br>\$reqex  $=$  '/#{3}/';
	- n  $=$  '/#{3}/';
	- n  $$uname, $epasswd) = split ($regex, $str, 2);$
- 
- 

#### Entrées / Sorties

 $\mathcal{L}_{\rm{eff}}$  Descripteurs standards• STDIN, STDOUT, STDERR H  $\mathcal{L}_{\mathcal{A}}$  Entrée STDIN **while(\$\_ = <STDIN>) { if(\$\_=~/abc/){ print \$\_; }**}**College** Sortie STDOUT

print;

- print \$\_;
- print 3 , "petits cochons";
- print 1+2 , "petits cochons";
- print (1+2 , "petits cochons");
- print  $(1+2)$ , "petits cochons"; # erreur syntaxe
- printf "le \$gml et les %2d %10s", 3, "petits cochons";

#### Sortie STDERR

```

print STDERR;
print STDERR $_;
```

```

print STDERR 3 , "petits cochons";
```

```
\sim Opérateur Diamant <>while(\le) {
```

```

if(/abc/){ print; }
```
- }
	- pgrepabc fic1 fic2 fic3

while(<STDIN>) { if(/abc/){ print; }}

#### **Fichiers**

- $\mathcal{L}_{\rm{eff}}$ **Descripteur** 
	- H DESCRIPTEUR en majuscule
- $\mathcal{L}_{\mathcal{A}}$  Ouverture/Fermeture
	- open(DESCR ,"nomfic");  $\blacksquare$
	- H
	- П open(MONFIC\_RD ,"< fic");
	- open(MONFIC\_WR ,"> fic"); #ouverture en écritureH
	- $\blacksquare$
	- П open(MONFIC,"fic") || die ("Peut pas ouvrir !");
	- $\blacksquare$ close(MONFIC);  $\qquad$   $\qquad$   $\q$
- $\mathcal{L}_{\mathcal{A}}$  Descripteurs standards
	- STDIN, STDOUT, STDERR
- Lecture
	- while $(<$ MONFIC $>$ ) { H
	- H while( $$$ ligne =  $\leq$ MONFIC $>$ ) {
- **Ecriture** 
	- print MONFIC "salut\n";  $\blacksquare$
	- П print MONFIC "hello\n";
- Ecriture Formatée
	- printf DESCR "format", varval1, ... П
	- H printf MONFIC "%16s = %f ", \$strexpr, \$valexpr ;
- Opérateurs de Test
	- H -r -w -x -o -e -z -s -f -d -l -M -A -C ...

open(MONFIC ,"fic"); fic"); https://eduverture enfiecture/écriture<br>open(MONFIC RD ,"< fic"); #ouverture en écriture

- 
- 
- open(MONFIC\_AP ,">>fic"); #ouverture en écriture à la suite
	-

- 
- # \$\_ contient une ligne du fichier<br># \$ligne contient une ligne du fichier
- 

#### **Fichiers**

× **Formatage des Sorties** format  $ETIQUETTE =$ 

> | @<<<<<<<<<<<<< @<<<<<<<<< |\$nom, \$prenom | @<<<<<<<<<<<< Bureau @<<< |\$service, \$bureau

> > =============================

============================

```
open(ETIQUETTE,">etiq"); open(EMPLOYE,"empl");while(<EMPLOYE>) { chop;($nom,$prenom,$service,$bureau) = split(/:/);write ETIQUETTE;
```
(c) Didier Donsez, 1997-2008, PERL (c) Didier Donsez, 1997-2008, PERL

.

}

#### Répertoires et Fichiers

- × Changement de Répertoire de Travail
	- $\mathbf{r}$ chdir("/etc") || die("cd /etc impossible");
- ä **Globbing** 
	- $\bullet$  @listefic = </etc/host\*>;  $\mathbf{r}$
	- п while(\$nomfic =  $\langle$ etc/host\*>) {
	- ٠ if( -r \$nomfic ) { print \$nomfic; }
	- }
- L Manipulation
	- opendir(ETC,"/etc"); ×
		- п while( $$nom = readdir(ETC)$ ) {
		- print \$nom; }
		- п }
		- п closedir(ETC);
- г Destruction de Fichier
	- unlink(\$nomfic);
	- $\mathbf{r}$ unlink( $\lt$ \*.o \*%>);
	- ٠ foreach(<\*.o \*%>) { unlink; }
- г Renommage de Fichier
	- Î. rename(\$oldname,\$newname);
	- $\blacksquare$ rename("fic","rep/fic");
- ٠ Liens
	- × link(\$nomfic,\$lien\_physique\_fichier);
	- × symlink(\$nomfic,\$lien\_symbolique\_fichier);
- L Répertoire
	- mkdir("monrep", 0755); rmdir("monrep");  $\mathbf{r}$
- × **Droits** 
	- ٠ chmod(0644,"fic1", \$nomfic2);
- × Propriété
	- chown(\$uid,\$gid,"fic1", \$nomfic2);  $\mathbf{r}$
- × Information
	- stat(\$nomfic);  $\mathbf{r}$
	- ٠ print "Lisible" if -r \_;
	- ٠ print "Modifié dans l\'heure" if -M < 1/24.0;

#### 28/12/2007

#### Gestion de Processus

#### г system()

- п system("date");
- п system("date >ficdate");
- п system("(date;who) >ficwho &");
- п system "grep", "toto", "/etc/passwd";
- ٠ backquote `
	- $\theta = \delta$  date  $\delta$ ;
	- п foreach( `who` ) {
	- п  $(\text{\$qui}, \text{\$ou}) = /(\text{\$S+}\ \text{\$S+}\ \text{\$
	- ٠ print "\$qui est sur \$ou";
	- }
- ٠ Pipeline

п

- $\bullet$  open(WHO, "who |");  $\qquad$  # lecture du pipe  $\blacksquare$ 
	-
- @who =<WHO>;
	- open(LPR, "| lpr");  $\qquad \qquad \qquad #$  écriture du pipe
- п print LPR \$rapport;
- $\mathbf{r}$ close(LPR);
- г Fork

г

■

- a. if(fork) { # je suis le fils
- п ...
- $exec("date");$ <br>}else{ # je s
- п # je suis le père
- п wait;
- ٠ ■ }
- **Signaux** 
	- \$SIG{'QUIT'} = 'IGNORE'; п
	- п  $$SIG{'INT'} = 'trait~signt';$
	- sub trait\_sigint {
	- п  $$SIG{'INT'} = 'DEFAULT';$
	- п \$SIG{'QUIT'} = 'DEFAULT';
	- п • }
	- п  $kill(2, $pidfils1, $pidfils2); # SIGINT == 2$
- Variables d'environnement %ENV
	- while((\$key,\$value) = each %ENV) { ٠
	- ٠ print \$key . '='. \$value .'\n'; }

# Les Extensions Perl V5

T. **Enregistrements** 

```
$rec = { }nom \Rightarrow "Paul",
       age \Rightarrow 23

amis => [ "Bill", "Alice", "Bob" ],
    };print 'les amis de '. $rec->{nom}' sont ' @{$rec->{amis}}
Objets
```
 $\mathcal{L}_{\mathcal{A}}$ T. **Threads** 

```
28/12/2007
```
### Objets (i)

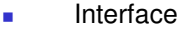

- use Person; п
- п \$him = Person->new();
- п \$him->name("Jason");
- п  $$him\text{-}aqe(23);$
- \$him->peers( "Norbert", "Rhys", "Phineas" );
- п push @All\_Recs, \$him; # save object in array for later
- п printf "%s is %d years old.\n", \$him->name, \$him->age;
- print "His peers are: ", join(", ", \$him->peers), "\n";
- п printf "Last rec's name is %s\n", \$All\_Recs[-1]->name;
- ٠ Constructeur et Méthodes
	- п package Person;
	- use strict;
	- п sub new {
	- п my  $\$self = \{\};$
	- п  $$self->{NAME} = under;$
	- п  $$self->{AGE} = under;$
	- п  $$self->{PEERS} = [];$ <br>bless(\$self); # k
	- # but see below
	- п return \$self;
	- п  $\qquad \qquad \}$
	- sub name {
	- п my \$self = shift;
	- п if  $(\mathcal{Q}$  ) { \$self->{NAME} = shift }
	- return \$self->{NAME};
	- п  $\qquad \qquad \}$
	- п sub age {
	- п my \$self = shift;
	- if  $(\mathcal{Q}_-)$  { \$self->{AGE} = shift }
	- return \$self->{AGE};
	- $\qquad \qquad \}$
	- sub peers {
	- п my  $$self = shift;$
	- if  $(\omega)$  {  $\omega$  { \$self->{PEERS} } =  $\omega$  }
	- return @{ \$self->{PEERS} };
	- п п  $\qquad \qquad \}$

п

п

п

 $\mathbf{r}$ 1; # so the require or use succeeds

# Objets (ii)

- $\blacksquare$ **Constructeurs** 
	- Γ  $$me = Person\text{-}new();$
	- Γ  $$him = $me$ ->new();
	- Γ sub new {
	- Γ my \$proto = shift;
	- Γ my \$class = ref(\$proto) || \$proto;
	- Γ my  $$self = {}$
	- Γ  $$self->{NAME} = under;$
	- Γ  $$self->{AGE} = under;$
	- Γ  $$self->{PEERS} = [];$
	- Γ bless (\$self, \$class);
	- Γ return \$self;<br>}
	- Γ  $\qquad \qquad \}$
- $\mathbf{r}$ ■ Méthodes
	- sub exclaim {  $\blacksquare$
	- $\blacksquare$  $my$  \$self = shift;
	- Г return sprintf "Hi, I'm %s, age %d, working with %s",
	- Г \$self->{NAME}, \$self->{AGE}, join(", ", \$self->{PEERS});
	- ٠ }
	- Г sub exclaim2 {
	- Г  $my$  \$self = shift;
	- Г return sprintf "Hi, I'm %s, age %d, working with %s",
	- Г \$self->name, \$self->age, join(", ", \$self->peers);
	- Г }
	- Г sub happy\_birthday {
	- Г my \$self = shift;
	- Г return ++\$self->{AGE};
	- $\blacksquare$ }

# Objets (iii)

- $\blacksquare$  Variables de Classe
	- $\blacksquare$  my \$Census = 0; ä,
	- ٠ sub new {
	- Γ my \$proto = shift;
	- Γ my \$class = ref(\$proto) || \$proto;
	- Γ my  $$self = {}$
	- Γ \$Census++;
	- Γ  $$self->{NAME} = under;$
	- Γ  $$self->{AGE} = under;$
	- Γ  $$self->{PEERS} = [];$
	- Γ bless (\$self, \$class);
	- Γ return \$self;
	- Γ }
	- Γ sub population {
	- Γ return \$Census;
	- Γ  $\qquad \qquad \}$
	- Γ sub DESTROY { --\$Census }
	- Γ package Employee;
	- Γ use Person;
	- Γ  $@$ ISA = ("Person");
	- Γ sub salary {
	- Γ  $my$  \$self = shift;
	- Γ if  $(\mathcal{Q}_$  { \$self->{SALARY} = shift }
	- Γ return \$self->{SALARY};
	- Γ }
	- Γ 1;

٠

- Γ use Employee
- $\bullet$  my \$empl = Employee->new(); Γ
- Γ \$empl->name("Jason");
- Γ \$empl->age(23);
- Γ \$empl->salary(12000);
- ٠ printf "%s is age %d and is paid %d.\n",
	- \$empl->name, \$empl->age, \$empl->salary;

# Objets (iv)

- $\mathcal{L}_{\mathcal{A}}$  Surcharge
	- sub peers {  $\blacksquare$
	- $\blacksquare$ my  $$self = shift;$
	- $\blacksquare$ if  $(Q_+)$  {  $Q$  { \$self->{PEERS} } =  $Q_$ }
	- $\blacksquare$ return map { "PEON=\U\$\_" } @{ \$self->{PEERS} };
	- $\overline{\phantom{a}}$ }
	- ...
	- \$empl->peers("Peter", "Paul", "Mary");
	- $\blacksquare$  printf "%s\n", join(", ", \$empl->peers);
		- His peers are: PEON=PETER, PEON=PAUL, PEON=MARY
	- ...
	- printf "%s\n", join(", ", \$empl->SUPER::peers);
		- Peter Paul Mary
	- ...
	- printf "%s\n", join(", ", \$empl->Person::peers);
		- Peter Paul Mary

#### **Bibliographie**

- Des sites
	- http://perl.com  $\blacksquare$
	- http://www.ActiveState.com  $\blacksquare$
	- http://search.cpan.org/ pour la recherche d'extensions $\blacksquare$
- $\sim$  Des bouquins
	- Randal L. Schwartz, « Learning Perl », ISBN 1-56592-042-2, O'Reilly  $\blacksquare$
	- Randal L. Schwartz , « Introduction à Perl », ISBN 2-84177-005-2, O'Reilly  $\blacksquare$ 
		- une introduction a Perl v4 qui existe aussi en Français
	- Tom Christiansen & Nat Torkington, « Perl en action », 1re édition, septembre 1999, ISBN : 2- 84177-077-X, O'ReillyH
	- Larry Wall, Tom Christiansen & Randal L. Schwartz, « Programming Perl », 1-56592-149-6, Ed O'Reilly. $\blacksquare$ 
		- Toutes les fonctionnalites de Perl v5
	- Sriram Srinivasan; Advanced Perl Programming, O'Reilly, First Edition, August 1997, ISBN 1- H 56592-220-4, 434 pages.
	- David N. Blank-Edelman, Perl for System Administration, O'Reilly, First edition, July 2000, ISBN П 1-56592-609-9
	- Perl in a Nutshell, by Ellen Siever, Stephen Spainhour & Nathan Patwardhan $\blacksquare$
	- Programming Perl, 3rd Edition, by Larry Wall, Tom Christiansen & Jon Orwant  $\blacksquare$
	- $\mathcal{L}_{\mathcal{A}}$ Advanced Perl Programming, by Sriram Srinivasan
	- Perl Cookbook, by Tom Christiansen and Nathan Torkington $\blacksquare$
	- Perl for System Administration, by David N. Blank-Edelman $\mathcal{L}_{\mathcal{A}}$